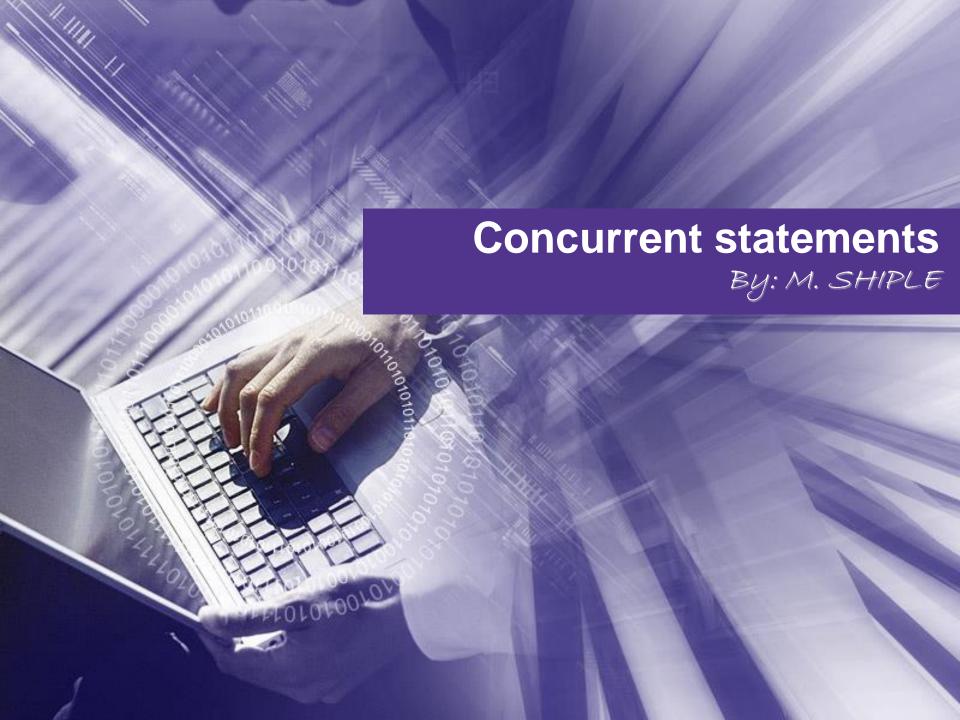

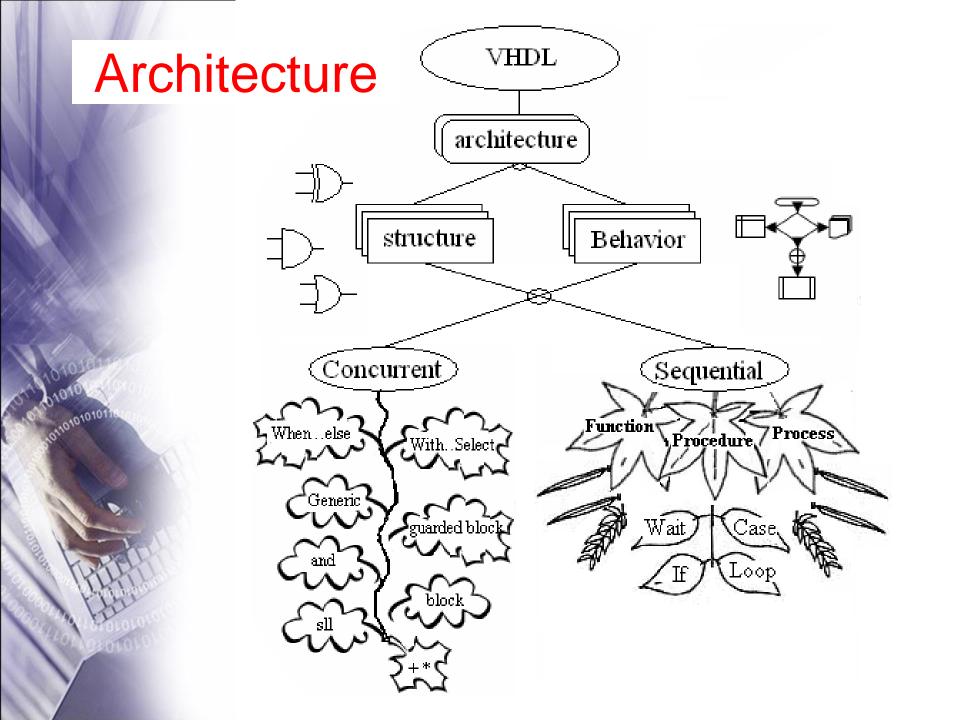

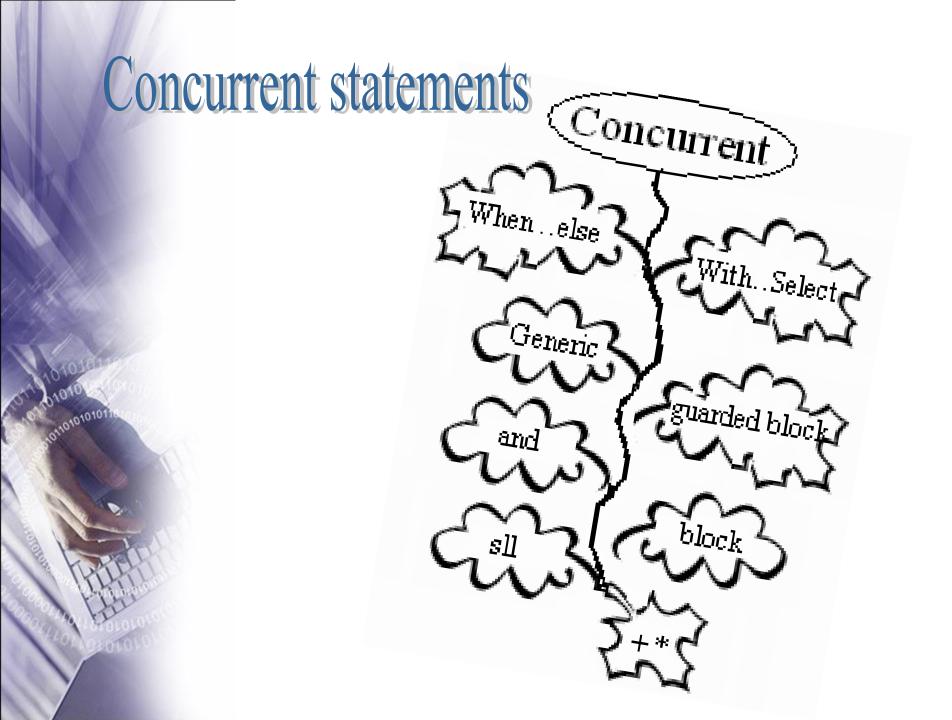

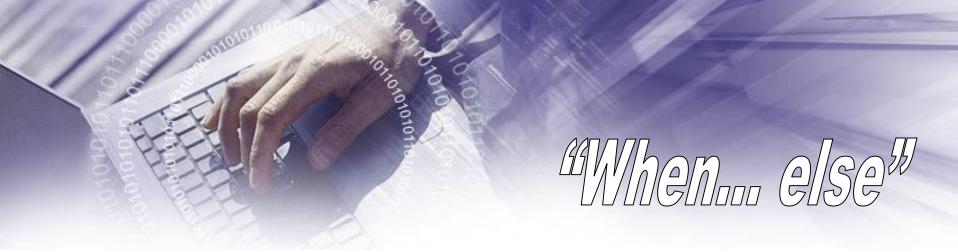

#### <u>Syntax:</u>

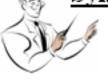

Signal name <= { expression 1 when condition else } expression 2;

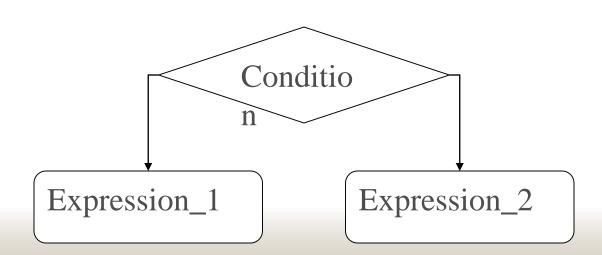

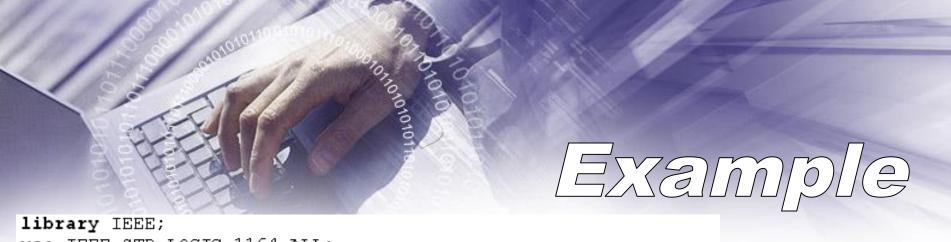

"11110110" when decoder in ="1001" else

```
use IEEE.STD LOGIC 1164.ALL;
entity seven decoder is
    Port ( decoder in : in std logic vector(3 downto 0);
           decoder out : out std logic vector(7 downto 0));
end entity seven decoder;
architecture Behavioral of seven decoder is
begin
  decoder out <=
                       "11111010" when decoder in ="0000" else
                       "01100000" when decoder in ="0001" else
                       "11011010" when decoder in ="0010" else
                       "11110010" when decoder in ="0011" else
                       "01100110" when decoder in ="0100" else
                       "10110110" when decoder in ="0101" else
```

"00000000" :

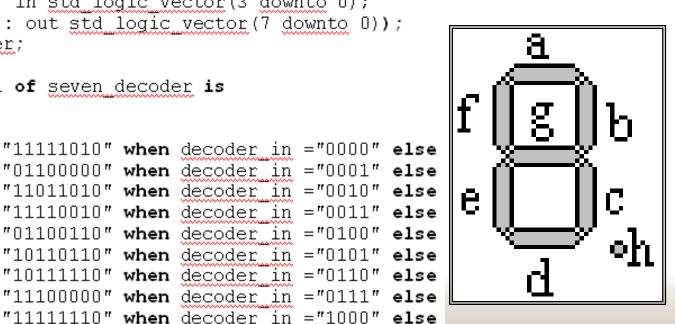

### Example Multiple Driver

USE WORK.std\_logic\_1164.ALL; ENTITY mux IS

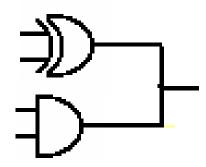

```
END mux;
ARCHITECTURE bad OF mux IS
BEGIN
```

```
q <= i0 WHEN a = '0' AND b = '0' ELSE '0';
q <= i1 WHEN a = '1' AND b = '0' ELSE '0';
q <= i2 WHEN a = '0' AND b = '1' ELSE '0';
q <= i3 WHEN a = '1' AND b = '1' ELSE '0';
END BAD;</pre>
```

# With...select

#### Syntax:

```
with selection signal select
                signal name <= {
                                        expression 1 when choice 1, }
                                        expression 2 when choice 2,
                                        expression n when choice n;
         Condition_
Expression_1
                 Condition_
                                      optio
       Expression_2
                        Condition_
              Expression_n
                              Expression_end
```

## Example

```
library IEEE;
                                                  clk sys
use IEEE.STD LOGIC 1164.ALL;
                                                   clk<u>2</u>
                                                   _{\rm clk\_3} \mid \rm Mux\, 4x1 \mid clk\_out
entity Mux4x1 is
                                                   clk n
    Port ( clk sys : in std logic;
             clk 2 : in std logic;
                                                        ||Sel
             clk 3 : in std legic;
             clk n : in std logic;
             Sel : in std logic vector(1 downto 0);
             clk out : out std logic);
end entity Mux4x1;
architecture concurrent of Mux4x1 is
begin
```

end architecture concurrent;

# ADIOGNA SIGNAMIA

#### Block Syntax:

label: **block** 

block\_declarative domain;

begin

concurrent statements;

end block label ;

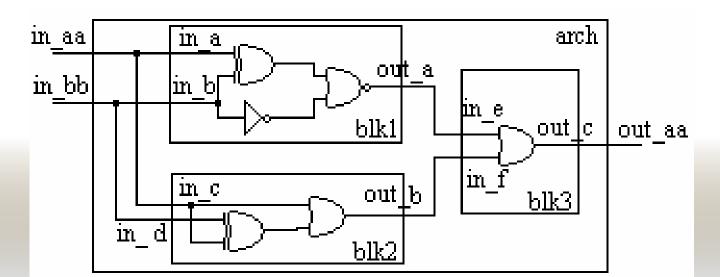

# AGENETIC STATEMENT

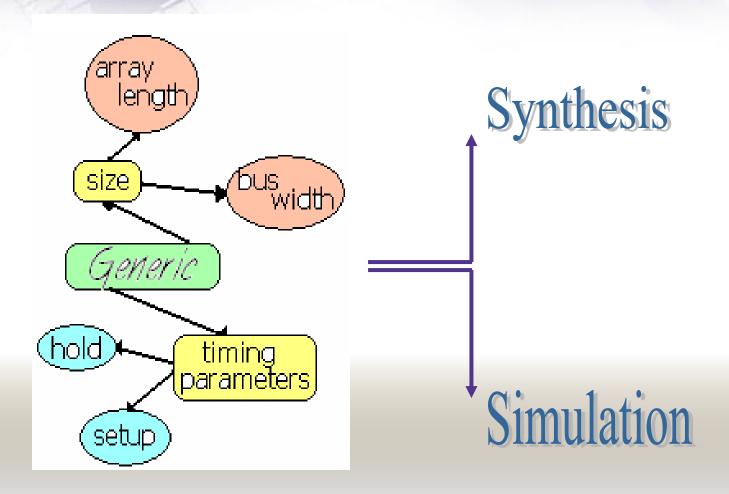

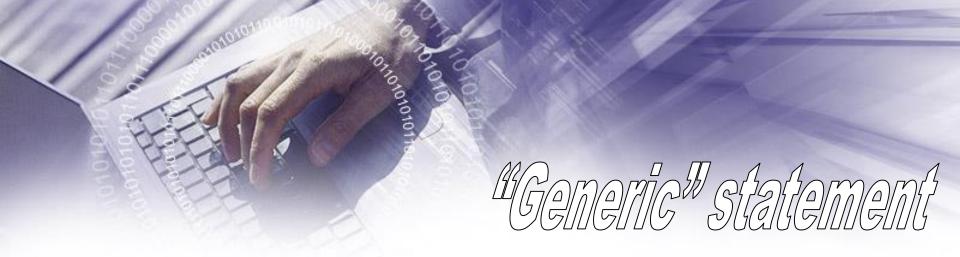

#### Syntax:

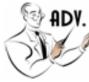

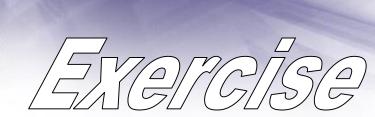

output

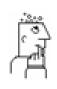

input

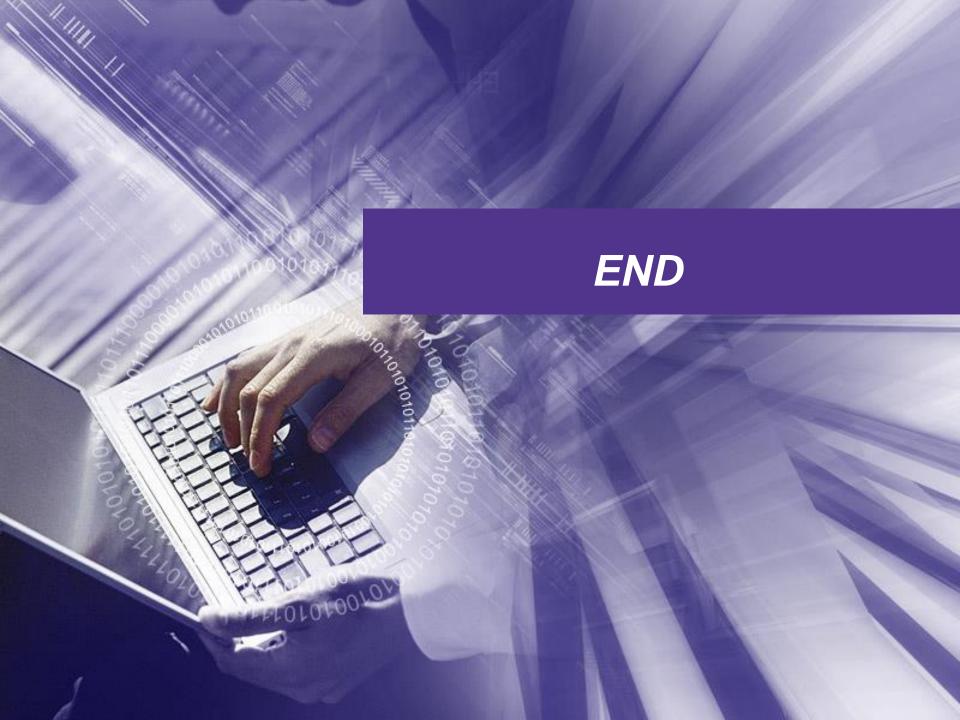